# Package 'sbm'

June 9, 2021

<span id="page-0-0"></span>Title Stochastic Blockmodels

Version 0.4.3

Description A collection of tools and functions to adjust a variety of stochastic blockmodels (SBM). Supports at the moment Simple, Bipartite, 'Multipartite' and Multiplex SBM (undirected or directed with Bernoulli,

Poisson or Gaussian emission laws on the edges, and possibly covariate for Simple and Bipartite SBM).

See Léger (2016) [<arxiv:1602.07587>](https://arxiv.org/abs/1602.07587), 'Barbillon et al.' (2020) [<doi:10.1111/rssa.12193>](https://doi.org/10.1111/rssa.12193) and 'Bar-Hen et al.' (2020) [<arxiv:1807.10138>](https://arxiv.org/abs/1807.10138).

URL <https://grosssbm.github.io/sbm/>

BugReports <https://github.com/GrossSBM/sbm/issues>

License GPL  $(>= 3)$ 

Encoding UTF-8

LazyData true

RoxygenNote 7.1.1

Suggests testthat, spelling, knitr, rmarkdown, aricode, covr

Language en-US

Imports alluvial, magrittr, dplyr, purrr, blockmodels, R6, Rcpp, igraph, ggplot2, GREMLINS, stringr, rlang, reshape2, prodlim

Collate 'R6Class-SBM.R' 'R6Class-BipartiteSBM.R'

'R6Class-BipartiteSBM\_fit.R' 'R6Class-MultipartiteSBM.R' 'R6Class-MultipartiteSBM\_fit.R' 'R6Class-MultiplexSBM\_fit.R' 'R6Class-SimpleSBM.R' 'R6Class-SimpleSBM\_fit.R' 'RcppExports.R' 'defineSBM.R' 'estimate.R' 'fungusTreeNetwork.R' 'multipartiteEcologicalNetwork.R' 'plotAlluvial.R' 'plotMyMatrix.R' 'plotMyMultipartiteMatrix.R' 'plotMyMultiplexMatrix.R' 'sample.R' 'sbm-package.R' 'utils-pipe.R' 'utils.R' 'utils\_plot.R' 'war.R'

LinkingTo Rcpp, RcppArmadillo

VignetteBuilder knitr

**Depends** R  $(>= 3.5.0)$ 

### NeedsCompilation yes

```
Author Julien Chiquet [aut, cre] (<https://orcid.org/0000-0002-3629-3429>),
     Sophie Donnet [aut] (<https://orcid.org/0000-0003-4370-7316>),
     großBM team [ctb],
     Pierre Barbillon [aut] (<https://orcid.org/0000-0002-7766-7693>)
```
Maintainer Julien Chiquet <julien.chiquet@inrae.fr>

Repository CRAN

Date/Publication 2021-06-09 17:20:02 UTC

## R topics documented:

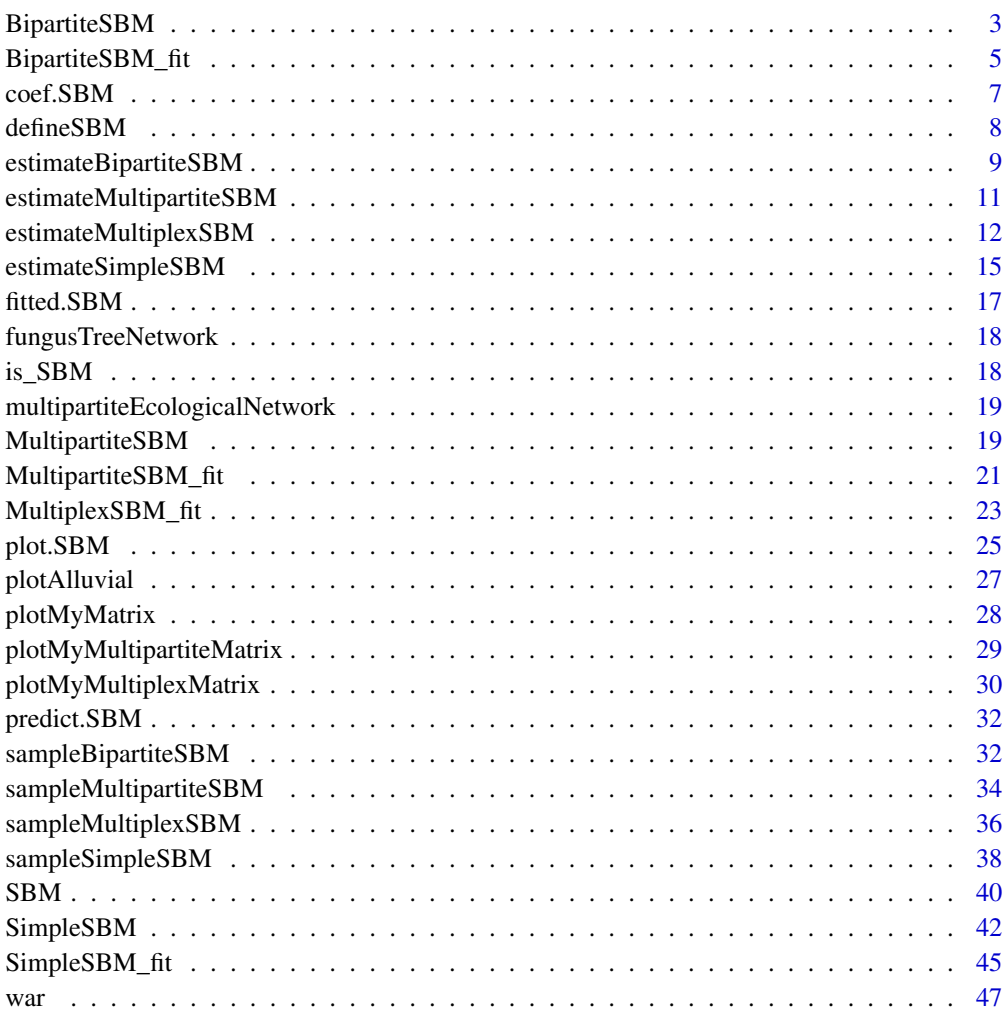

**Index a** set of the contract of the contract of the contract of the contract of the contract of the contract of the contract of the contract of the contract of the contract of the contract of the contract of the contrac

<span id="page-2-2"></span><span id="page-2-0"></span>

#### Description

R6 class for Bipartite SBM R6 class for Bipartite SBM

#### Super class

[sbm::SBM](#page-0-0) -> BipartiteSBM

#### Active bindings

dimLabels vector of two characters giving the label of each connected dimension (row, col) blockProp list of two vectors of block proportions (aka prior probabilities of each block)

connectParam parameters associated to the connectivity of the SBM, e.g. matrix of inter/inter

block probabilities when model is Bernoulli

probMemberships matrix of estimated probabilities for block memberships for all nodes

nbBlocks vector of size 2: number of blocks (rows, columns)

nbDyads number of dyads (potential edges in the network)

nbConnectParam number of parameter used for the connectivity

memberships list of size 2: vector of memberships in row, in column.

indMemberships matrix for clustering memberships

#### Methods

#### Public methods:

- [BipartiteSBM\\$new\(\)](#page-2-1)
- [BipartiteSBM\\$rMemberships\(\)](#page-3-0)
- [BipartiteSBM\\$rEdges\(\)](#page-3-1)
- [BipartiteSBM\\$predict\(\)](#page-3-2)
- [BipartiteSBM\\$show\(\)](#page-3-3)
- [BipartiteSBM\\$plot\(\)](#page-3-4)
- [BipartiteSBM\\$clone\(\)](#page-4-1)

#### <span id="page-2-1"></span>Method new(): constructor for SBM

```
Usage:
BipartiteSBM$new(
 model,
  nbNodes,
 blockProp,
  connectParam,
```

```
dimLabels = c(row = "row", col = "col"),covarParam = numeric(length(covarList)),
covarList = list()
```
*Arguments:*

 $\lambda$ 

model character describing the type of model

nbNodes number of nodes in each dimension of the network

blockProp parameters for block proportions (vector of list of vectors)

connectParam list of parameters for connectivity with a matrix of means 'mean' and an optional scalar for the variance 'var'. The dimensions of mu must match blockProp lengths

dimLabels optional labels of each dimension (in row, in column)

covarParam optional vector of covariates effect

covarList optional list of covariates data

<span id="page-3-0"></span>Method rMemberships(): a method to sample new block memberships for the current SBM

*Usage:*

BipartiteSBM\$rMemberships(store = FALSE)

*Arguments:*

store should the sampled blocks be stored (and overwrite the existing data)? Default to FALSE *Returns:* the sampled blocks

<span id="page-3-1"></span>Method rEdges(): a method to sample a network data (edges) for the current SBM

*Usage:*

BipartiteSBM\$rEdges(store = FALSE)

*Arguments:*

store should the sampled edges be stored (and overwrite the existing data)? Default to FALSE

*Returns:* the sampled network

<span id="page-3-2"></span>Method predict(): prediction under the current parameters

*Usage:*

BipartiteSBM\$predict(covarList = self\$covarList, theta\_p0 = 0)

*Arguments:*

covarList a list of covariates. By default, we use the covariates with which the model was estimated.

theta\_p0 double for thresholding...

<span id="page-3-3"></span>Method show(): show method

*Usage:* BipartiteSBM\$show(type = "Bipartite Stochastic Block Model") *Arguments:* type character used to specify the type of SBM

<span id="page-3-4"></span>Method plot(): basic matrix plot method for BipartiteSBM object or mesoscopic plot

```
Usage:
BipartiteSBM$plot(
  type = c("data", "expected", "meso"),
 ordered = TRUE,
 plotOptions = list()
)
```
*Arguments:*

- type character for the type of plot: either 'data' (true connection), 'expected' (fitted connection) or 'meso' (mesoscopic view). Default to 'data'.
- ordered logical: should the rows and columns be reordered according to the clustering? Default to TRUE.
- plotOptions list with the parameters for the plot. See help of the corresponding S3 method for details.

*Returns:* a ggplot2 object for the 'data' and 'expected', a list with the igraph object g, the layout and the plotOptions for the 'meso'

<span id="page-4-1"></span>Method clone(): The objects of this class are cloneable with this method.

*Usage:*

BipartiteSBM\$clone(deep = FALSE) *Arguments:*

deep Whether to make a deep clone.

<span id="page-4-2"></span>BipartiteSBM\_fit *R6 Class definition of an Bipartite SBM fit*

#### Description

R6 Class definition of an Bipartite SBM fit R6 Class definition of an Bipartite SBM fit

#### Details

This class is designed to give a representation and adjust an LBM fitted with blockmodels.

The list of parameters estimOptions essentially tunes the optimization process and the variational EM algorithm, with the following parameters

- "nbCores"integer for number of cores used. Default is 2
- "verbosity"integer for verbosity (0, 1). Default is 1
- "plot"boolean, should the ICL by dynamically plotted or not. Default is TRUE
- "exploreFactor"control the exploration of the number of groups
- "exploreMin"explore at least until exploreMin even if the exploration factor rule is achieved. Default 4. See the package blockmodels for details.
- "exploreMin"Stop exploration at exploreMax even if the exploration factor rule is not achieved. Default Inf. See the package blockmodels for details.
- "fast"logical: should approximation be used for Bernoulli model with covariates. Default to **TRUE**

#### <span id="page-5-2"></span>Super classes

[sbm::SBM](#page-0-0) -> [sbm::BipartiteSBM](#page-0-0) -> BipartiteSBM\_fit

#### Active bindings

loglik double: approximation of the log-likelihood (variational lower bound) reached ICL double: value of the integrated classification log-likelihood penalty double, value of the penalty term in ICL entropy double, value of the entropy due to the clustering distribution storedModels data.frame of all models fitted (and stored) during the optimization

#### Methods

#### Public methods:

- [BipartiteSBM\\_fit\\$new\(\)](#page-2-1)
- [BipartiteSBM\\_fit\\$optimize\(\)](#page-5-0)
- [BipartiteSBM\\_fit\\$setModel\(\)](#page-5-1)
- [BipartiteSBM\\_fit\\$reorder\(\)](#page-6-1)
- [BipartiteSBM\\_fit\\$show\(\)](#page-3-3)
- [BipartiteSBM\\_fit\\$clone\(\)](#page-4-1)

Method new(): constructor for a Bipartite SBM fit

```
Usage:
BipartiteSBM_fit$new(
 incidenceMatrix,
 model,
 dimLabels = c(\text{row} = "rowName", col = "colName"),covarList = list())
```
*Arguments:*

incidenceMatrix rectangular (weighted) matrix

model character ('bernoulli', 'poisson', 'gaussian')

dimLabels labels of each dimension (in row, in columns)

covarList and optional list of covariates, each of whom must have the same dimension as incidenceMatrix

<span id="page-5-0"></span>Method optimize(): function to perform optimization

*Usage:*

```
BipartiteSBM_fit$optimize(estimOptions = list())
```
*Arguments:*

estimOptions a list of parameters controlling the inference algorithm and model selection. See details.

<span id="page-5-1"></span>Method setModel(): method to select a specific model among the ones fitted during the optimization. Fields of the current SBM\_fit will be updated accordingly.

#### <span id="page-6-0"></span> $\text{coeff}$ . SBM  $\overline{7}$

*Usage:* BipartiteSBM\_fit\$setModel(index) *Arguments:* index integer, the index of the model to be selected (row number in storedModels)

<span id="page-6-1"></span>Method reorder(): permute group labels by order of decreasing probability

*Usage:* BipartiteSBM\_fit\$reorder()

Method show(): show method

```
Usage:
BipartiteSBM_fit$show(type = "Fit of a Bipartite Stochastic Block Model")
Arguments:
type character used to specify the type of SBM
```
Method clone(): The objects of this class are cloneable with this method.

```
Usage:
BipartiteSBM_fit$clone(deep = FALSE)
Arguments:
deep Whether to make a deep clone.
```
coef.SBM *Extract model coefficients*

#### Description

Extracts model coefficients from objects with class [SBM](#page-39-1) and children ([SimpleSBM\\_fit](#page-44-1), [BipartiteSBM\\_fit](#page-4-2))

#### Usage

```
## S3 method for class 'SBM'
coef(object, type = c("connectivity", "block", "covariates"), ...)
```
#### Arguments

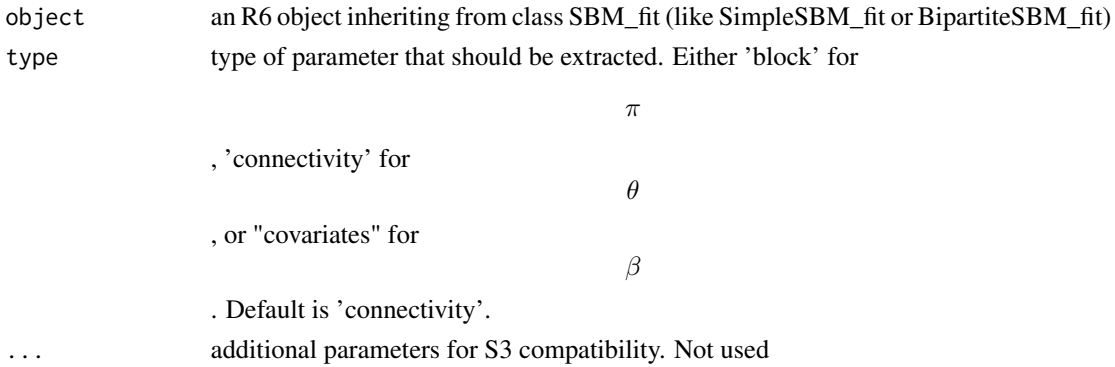

#### <span id="page-7-0"></span>Value

vector or list of parameters.

defineSBM *Define a network*

#### Description

Define a network

#### Usage

```
defineSBM(
  netMat,
 model = "bernoulli",
  type = ifelse(ncol(netMat) == nrow(netMat), "simple", "bipartite"),
  directed = !isSymmetric(netMat),
 dimLabels = c(\text{row} = "row", col = "col"),covariates = list()
\mathcal{E}
```
#### Arguments

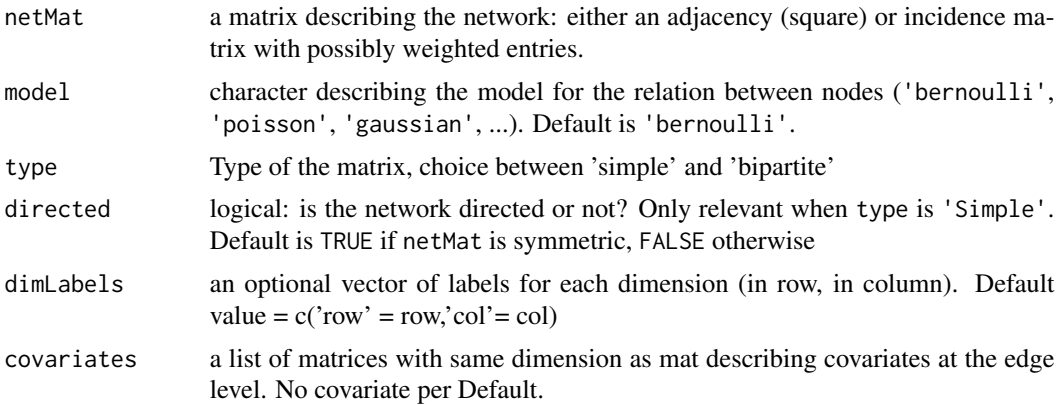

#### Value

an object SimpleSBM or BipartiteSBM with the informations required to define a future multipartite network

```
A <- matrix(rbinom(100,1,.2), 10, 10)
myNet <- defineSBM(A, "poisson", "simple", TRUE, "Actor")
```
<span id="page-8-0"></span>estimateBipartiteSBM *Estimation of Bipartite SBMs*

#### Description

This function performs variational inference of bipartite Stochastic Block Models, with various model for the distribution of the edges: Bernoulli, Poisson, or Gaussian models.

#### Usage

```
estimateBipartiteSBM(
  netMat,
  model = "bernoulli",
  dimLabels = c(row = "row", col = "col"),covariates = list(),
  estimOptions = list()
)
```
#### Arguments

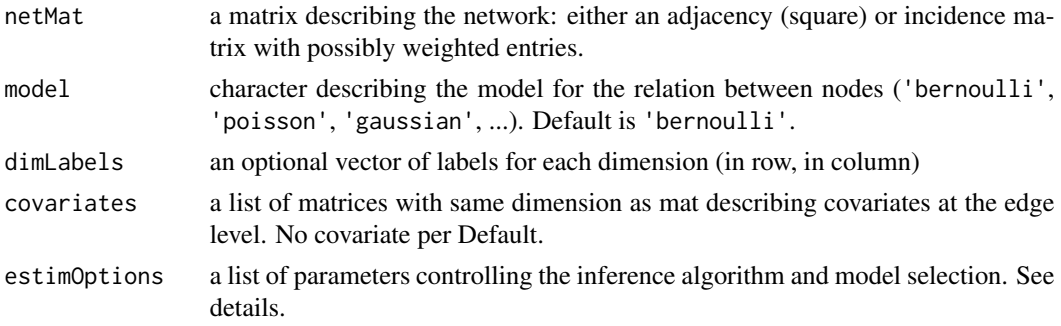

#### Details

The list of parameters estimOptions essentially tunes the optimization process and the variational EM algorithm, with the following parameters

- "nbCores"integer for number of cores used. Default is 2
- "verbosity"integer for verbosity (0, 1). Default is 1
- "plot"boolean, should the ICL by dynamically plotted or not. Default is TRUE
- "exploreFactor"control the exploration of the number of groups
- "exploreMin"explore at least until exploreMin even if the exploration factor rule is achieved. Default 4. See the package blockmodels for details.
- "exploreMin"Stop exploration at exploreMax even if the exploration factor rule is not achieved. Default Inf. See the package blockmodels for details.
- "fast"logical: should approximation be used for Bernoulli model with covariates. Default to **TRUE**

a list with the estimated parameters. See details...

```
### =======================================
### BIPARTITE BINARY SBM (Bernoulli model)
## Graph parameters and Sampling
nbNodes <- c(60, 80)
blockProp \le list(c(.5, .5), c(1/3, 1/3, 1/3)) # group proportions
means \leq matrix(runif(6), 2, 3) # connectivity matrix
# In Bernoulli SBM, parameters is a list with a
# matrix of means 'mean' which are probabilities of connection
connectParam <- list(mean = means)
mySampler <- sampleBipartiteSBM(nbNodes, blockProp, connectParam, model = 'bernoulli')
## Estimation
myBipartiteSBM <- estimateBipartiteSBM(mySampler$networkData, estimOptions = list(plot = FALSE))
plot(myBipartiteSBM, 'expected')
### =======================================
### BIPARTITE POISSON SBM
## Graph parameters & Sampling
nbNodes <- c(60, 80)
blockProp \le list(c(.5, .5), c(1/3, 1/3, 1/3)) # group proportions
means \leq matrix(rbinom(6, 30, 0.25), 2, 3) # connectivity matrix
connectParam <- list(mean = means)
mySampler <- sampleBipartiteSBM(nbNodes, blockProp, connectParam, model = 'poisson')
## Estimation
myBipartiteSBM <-
 estimateBipartiteSBM(mySampler$networkData, 'poisson', estimOptions = list(plot = FALSE))
plot(myBipartiteSBM, 'expected')
### =======================================
### BIPARTITE GAUSSIAN SBM
## Graph parameters & sampling
nbNodes <- c(60, 80)
blockProp \le list(c(.5, .5), c(1/3, 1/3, 1/3)) # group proportions
means \leq 20 \star matrix(runif(6), 2, 3) # connectivity matrix
connectParam <- list(mean = means, var = 1)
mySampler <- sampleBipartiteSBM(nbNodes, blockProp, connectParam, model = 'gaussian')
## Estimation
myBipartiteSBM <-
 estimateBipartiteSBM(mySampler$networkData, 'gaussian', estimOptions = list(plot = FALSE))
plot(myBipartiteSBM, 'expected')
```
<span id="page-10-0"></span>estimateMultipartiteSBM

*Estimation for multipartite SBM*

#### Description

Estimation for multipartite SBM

#### Usage

estimateMultipartiteSBM(listSBM, estimOptions = list())

#### Arguments

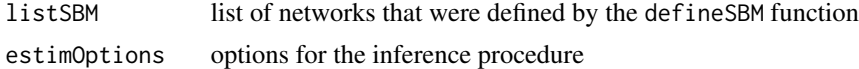

#### Details

The list of parameters estimOptions essentially tunes the optimization process and the variational EM algorithm, with the following parameters

- "nbCores"integer for number of cores used. Default is 2
- "verbosity"integer for verbosity (0, 1). Default is 1
- "nbBlocksRange"List of length the number of functional groups, each element supplying the minimal and maximal number of blocks to be explored. The names of the list must be the names of the functional groups. Default value is from 1 to 10)
- "initBM"Boolean. True if using simple and bipartite SBM as initialisations. Default value = **TRUE**
- "maxiterVEM"Number of max. number of iterations in the VEM. Default value = 100
- "maxiterVE"Number of max. number of iterations in the VE. Default value = 100

#### Value

a MultipartiteSBM\_fit object with the estimated parameters and the blocks in each Functional Group

```
## Not run:
## About the Parts/Functional Groups (FG)
blockProp <- list(c(0.16,0.40,0.44),c(0.3,0.7)) # prop of blocks in each FG
archiMultipartite \leq rbind(c(1,2),c(2,2),c(1,1)) # architecture of the multipartite net.
nbNodes <- c(60,50)
## About the connection matrices
directed <- c(NA, TRUE, FALSE) # type of each network
model <- c('gaussian','bernoulli','poisson')
C1 < -
```

```
list(\text{mean} = \text{matrix}(c(6.1, 8.9, 6.6, 9.8, 2.6, 1.0), 3, 2),var = matrix(c(1.6, 1.6, 1.8, 1.7 ,2.3, 1.5),3, 2))
C2 \leq -\text{list}(\text{mean} = \text{matrix}(c(0.7, 1.0, 0.4, 0.6), 2, 2))m3 <- matrix(c(2.5, 2.6 ,2.2 ,2.2, 2.7 ,3.0 ,3.6, 3.5, 3.3),3,3 )
C3 \leq -\text{list}(\text{mean} = .5 \times (\text{m3} + \text{t}(\text{m3})))connectParam <- list(C1, C2, C3)
## Graph Sampling
mySampleMSBM <- sampleMultipartiteSBM(nbNodes, blockProp,
                                          archiMultipartite, connectParam, model,
                                          directed, dimLabels = c('A', 'B'), seed = 2)
listSBM <- mySampleMSBM$listSBM
estimOptions <- list(initBM = FALSE, nbCores = 2)
myMSBM <- estimateMultipartiteSBM(listSBM, estimOptions)
plot(myMSBM, type = "data")
plot(myMSBM, type = "expected")
plot(myMSBM, type = "meso")
## End(Not run)
```
estimateMultiplexSBM *Estimation for Multiplex SBM*

#### Description

Estimation for Multiplex SBM

#### Usage

```
estimateMultiplexSBM(listSBM, dependent = FALSE, estimOptions = list())
```
#### Arguments

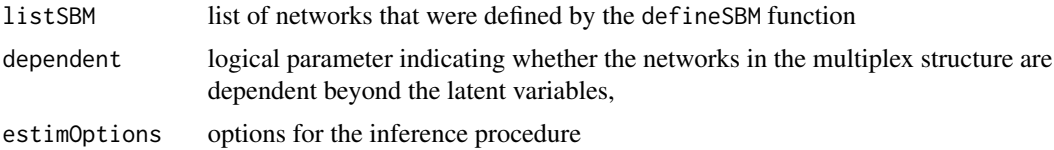

#### Details

The list of parameters estimOptions essentially tunes the optimization process and the variational EM algorithm, with the following parameters

- "nbCores"integer for number of cores used. Default is 2
- "verbosity"integer for verbosity (0, 1). Default is 1
- "nbBlocksRange"List of length the number of functional groups, each element supplying the minimal and maximal number of blocks to be explored. The names of the list must be the names of the functional groups. Default value is from 1 to 10)
- "initBM"Boolean. True if using simple and bipartite SBM as initialisations. Default value = **TRUE**
- "maxiterVEM"Number of max. number of iterations in the VEM. Default value = 100
- "maxiterVE"Number of max. number of iterations in the VE. Default value = 100
- "plot"boolean, should the ICL by dynamically plotted or not. Default is TRUE. For dependent networks
- "exploreFactor"control the exploration of the number of groups. For dependent networks
- "exploreMin"explore at least until exploreMin even if the exploration factor rule is achieved. Default 4. See the package blockmodels for details. For dependent networks
- "exploreMax"Stop exploration at exploreMax even if the exploration factor rule is not achieved. Default Inf. See the package blockmodels for details. For dependent networks
- "nbBlocksRange"minimal and maximal number or blocks explored. For dependent networks
- "fast"logical: should approximation be used for Bernoulli model with covariates. Default to TRUE. For dependent networks

#### Value

a MultiplexSBM\_fit object with the estimated parameters and the blocks

```
## Not run:
### =======================================
### MULTIPLEX SBM without dependence between layers
##
Nnodes <- 40
blockProp <- c(.4,.6)
nbLayers <- 2
connectParam <- list(list(mean=matrix(rbeta(4,.5,.5),2,2)),list(mean=matrix(rexp(4,.5),2,2)))
model <- c("bernoulli","poisson")
type <- "directed"
mySampleMultiplexSBM <-
   sampleMultiplexSBM(
   nbNodes = Nnodes,
   blockProp = blockProp,
   nbLayers = nbLayers,
   connectParam = connectParam,
   model=model,
   type=type)
listSBM <- mySampleMultiplexSBM$listSBM
estimOptions <- list(initBM = FALSE, nbCores = 2)
myMultiplexSBM <- estimateMultiplexSBM(listSBM,estimOptions,dependent=FALSE)
### =======================================
### MULTIPLEX SBM Gaussian with dependence
##
0 < -3nbLayers <- 2
connectParam <- list()
connectParam$mu <- vector("list",nbLayers)
```

```
connectParam$mu[[1]] <- matrix(.1,Q,Q) + diag(1:Q)
connectParam$mu[[2]] <- matrix(-2,Q,Q) + diag(rev(Q:1))
connectParam$Sigma <- matrix(c(2,1,1,4),nbLayers,nbLayers)
model <- rep("gaussian",2)
type <- "directed"
Nnodes <- 80
blockProp \leq c(.3,.3,.4)mySampleMultiplexSBM <-
 sampleMultiplexSBM(
     nbNodes = Nnodes,
     blockProp = blockProp,
     nbLayers = nbLayers,
     connectParam = connectParam,
     model=model,
     type="undirected",
     dependent=TRUE)
listSBM <- mySampleMultiplexSBM$listSBM
myMultiplexSBM <- estimateMultiplexSBM(listSBM,estimOptions,dependent=TRUE)
## MultiplexSBM Bernoulli with dependence
Q \le -2P00<-matrix(runif(Q*Q),Q,Q)
P10<-matrix(runif(Q*Q),Q,Q)
P01<-matrix(runif(Q*Q),Q,Q)
P11<-matrix(runif(Q*Q),Q,Q)
SumP<-P00+P10+P01+P11
P00<-P00/SumP
P01<-P01/SumP
P10<-P10/SumP
P11<-P11/SumP
connectParam <- list()
connectParam$prob00 <- P00
connectParam$prob01 <- P01
connectParam$prob10 <- P10
connectParam$prob11 <- P11
model <- rep("bernoulli",2)
type <- "directed"
nbLayers <- 2
Nnodes <- 40
blockProp \leq c(.6,.4)mySampleMultiplexSBM <-
   sampleMultiplexSBM(
     nbNodes = Nnodes,
     blockProp = blockProp,
     nbLayers = nbLayers,
     connectParam = connectParam,
     model=model,
     type=type,
     dependent=TRUE)
listSBM <- mySampleMultiplexSBM$listSBM
myMultiplexSBM <- estimateMultiplexSBM(listSBM,estimOptions,dependent=TRUE)
```
## End(Not run)

#### <span id="page-14-0"></span>Description

This function performs variational inference of simple Stochastic Block Models, with various model for the distribution of the edges: Bernoulli, Poisson, or Gaussian models.

#### Usage

```
estimateSimpleSBM(
  netMat,
  model = "bernoulli",
  directed = !isSymmetric(netMat),
  dimLabels = c(node = "nodeName"),
  covariates = list(),
  estimOptions = list()
)
```
#### Arguments

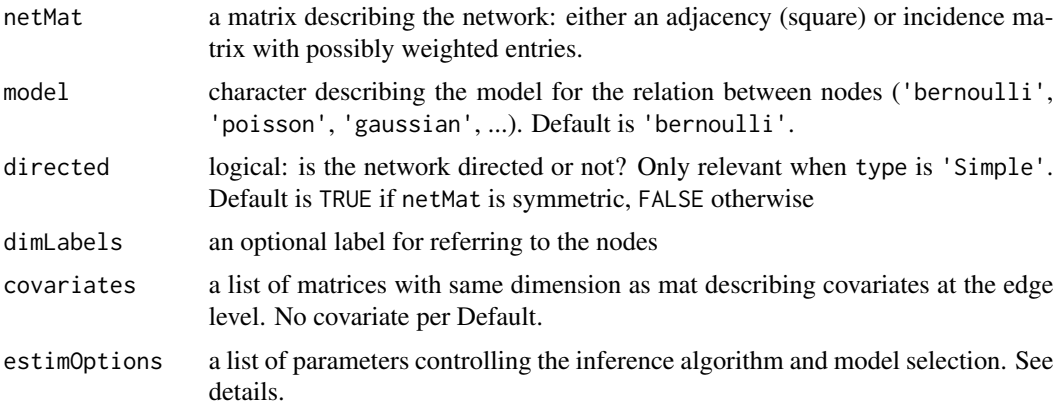

#### Details

The list of parameters estimOptions essentially tunes the optimization process and the variational EM algorithm, with the following parameters

- "nbCores"integer for number of cores used. Default is 2
- "verbosity"integer for verbosity (0, 1). Default is 1
- "plot"boolean, should the ICL by dynamically plotted or not. Default is TRUE
- "exploreFactor"control the exploration of the number of groups
- "exploreMin"explore at least until exploreMin even if the exploration factor rule is achieved. Default 4. See the package blockmodels for details.
- "exploreMax"Stop exploration at exploreMax even if the exploration factor rule is not achieved. Default Inf. See the package blockmodels for details.
- "nbBlocksRange"minimal and maximal number or blocks explored
- "fast"logical: should approximation be used for Bernoulli model with covariates. Default to **TRUF**

#### Value

a list with the estimated parameters. See details...

```
### =======================================
### SIMPLE BINARY SBM (Bernoulli model)
## Graph parameters & Sampling
nbNodes <- 90
blockProp \leq c(.5, .25, .25) # group proportions
means \le diag(.4, 3) + 0.05 # connectivity matrix: affiliation network
connectParam <- list(mean = means)
mySampler <- sampleSimpleSBM(nbNodes, blockProp, connectParam)
adjacencyMatrix <- mySampler$networkData
## Estimation
mySimpleSBM <-
  estimateSimpleSBM(adjacencyMatrix, 'bernoulli', estimOptions = list(plot = FALSE))
plot(mySimpleSBM, 'data', ordered = FALSE)
plot(mySimpleSBM, 'data')
plot(mySimpleSBM, 'expected', ordered = FALSE)
plot(mySimpleSBM, 'expected')
plot(mySimpleSBM, 'meso')
### =======================================
### SIMPLE POISSON SBM
## Graph parameters & Sampling
nbNodes <- 90
blockProp \leq c(.5, .25, .25) # group proportions
means \le diag(15., 3) + 5 # connectivity matrix: affiliation network
connectParam <- list(mean = means)
mySampler <- sampleSimpleSBM(nbNodes, blockProp, list(mean = means), model = "poisson")
adjacencyMatrix <- mySampler$networkData
## Estimation
mySimpleSBM <- estimateSimpleSBM(adjacencyMatrix, 'poisson',
   estimOptions = list(plot = FALSE))
plot(mySimpleSBM, 'data', ordered = FALSE)
plot(mySimpleSBM, 'data')
plot(mySimpleSBM, 'expected', ordered = FALSE)
plot(mySimpleSBM, 'expected')
### =======================================
```
#### <span id="page-16-0"></span>fitted.SBM 17

```
### SIMPLE GAUSSIAN SBM
## Graph parameters & Sampling
nbNodes <- 90
blockProp \leq c(.5, .25, .25) # group proportions
means \le diag(15., 3) + 5 # connectivity matrix: affiliation network
connectParam <- list(mean = means, var = 2)
mySampler <- sampleSimpleSBM(nbNodes, blockProp, connectParam, model = "gaussian")
## Estimation
mySimpleSBM <-
  estimateSimpleSBM(mySampler$networkData, 'gaussian', estimOptions = list(plot = FALSE))
plot(mySimpleSBM, 'data', ordered = FALSE)
plot(mySimpleSBM, 'data')
plot(mySimpleSBM, 'expected', ordered = FALSE)
plot(mySimpleSBM, 'expected')
```
fitted.SBM *Extract model fitted values*

#### Description

Extracts fitted values for object with class ([SimpleSBM\\_fit](#page-44-1), [BipartiteSBM\\_fit](#page-4-2)) or [multipartitepartiteSBM\\_fit](#page-20-1))

#### Usage

```
## S3 method for class 'SBM'
fitted(object, ...)
```
#### Arguments

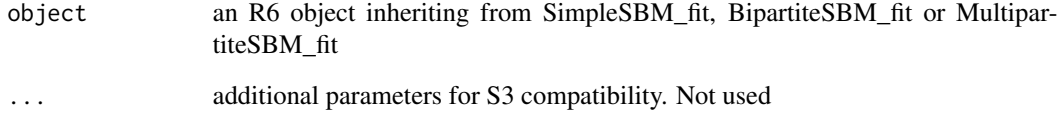

#### Value

a matrix of expected fitted values for each dyad

<span id="page-17-0"></span>fungusTreeNetwork *fungus-tree interaction network*

#### Description

This data set provides information about \$154\$ fungi sampled on \$51\$ tree species.

#### Usage

fungusTreeNetwork

#### Format

A list with the following entries:

fungi\_list list of the fungus species names

tree\_list list of the tree species names

fungus\_tree binary fungus-tree interactions

tree\_tree weighted tree-tree interactions (number of common fungal species two tree species host)

covar\_tree covariates associated to pairs of trees (namely genetic, taxonomic and geographic distances)

#### Source

Vacher, Corinne, Dominique Piou, and Marie-Laure Desprez-Loustau. "Architecture of an antagonistic tree/fungus network: the asymmetric influence of past evolutionary history." PloS one 3.3 (2008): e1740.

is\_SBM *Auxiliary function to check the given class of an object*

#### Description

Auxiliary function to check the given class of an object

#### Usage

```
is_SBM(Robject)
```
#### Arguments

Robject an R6 object inheriting from class SBM

#### Value

TRUE or FALSE

<span id="page-18-0"></span>multipartiteEcologicalNetwork

*Ecological multipartite interaction network*

#### **Description**

Multipartite network of mutualistic interactions between plants and pollinators, plants and birds and plants and ants.

#### Usage

multipartiteEcologicalNetwork

#### Format

A list a 3 binary incidence matrices

- Inc\_plant\_ant Interactions between plants (rows) and ants (cols). Matrix with 141 rows and 30 columns
- Inc\_plant\_bird Interactions between plants (rows) and birds (cols). Matrix with141 rows and 46 columns
- Inc\_plant\_flovis Interactions between plants (rows) and pollinators (cols). Matrix with 141 rows and 173 columns ...

#### Source

Dataset compiled and conducted at Centro de Investigaciones Costeras La Mancha (CICOLMA), located on the central coast of the Gulf of Mexico, Veracruz, Mexico. [https://royalsocietypublis](https://royalsocietypublishing.org/doi/full/10.1098/rspb.2016.1564)hing. [org/doi/full/10.1098/rspb.2016.1564](https://royalsocietypublishing.org/doi/full/10.1098/rspb.2016.1564) [https://github.com/lucaspdmedeiros/multi-net](https://github.com/lucaspdmedeiros/multi-network_core_removal/tree/master/data)work\_ [core\\_removal/tree/master/data](https://github.com/lucaspdmedeiros/multi-network_core_removal/tree/master/data)

MultipartiteSBM *R6 Class definition of a Multipartite SBM*

#### Description

R6 Class definition of a Multipartite SBM

R6 Class definition of a Multipartite SBM

#### Super class

[sbm::SBM](#page-0-0) -> MultipartiteSBM

#### Active bindings

dimLabels vector of characters giving the label of each connected dimension

blockProp list of two vectors of block proportions (aka prior probabilities of each block)

connectParam parameters associated to the connectivity of the SBM, e.g. matrix of inter/inter block probabilities when model is Bernoulli

probMemberships matrix of estimated probabilities for block memberships for all nodes

nbBlocks : vector with the number of blocks in each FG

nbConnectParam number of parameter used for the connectivity

architecture organization of the multipartite network

nbNetworks number of networks in the multipartite network

memberships list of size 2: vector of memberships in all parts of the network

indMemberships matrix for clustering memberships

#### Methods

#### Public methods:

- [MultipartiteSBM\\$new\(\)](#page-2-1)
- [MultipartiteSBM\\$show\(\)](#page-3-3)
- [MultipartiteSBM\\$print\(\)](#page-20-2)
- [MultipartiteSBM\\$plot\(\)](#page-3-4)
- [MultipartiteSBM\\$clone\(\)](#page-4-1)

#### Method new(): constructor for Multipartite SBM

```
Usage:
MultipartiteSBM$new(
 model = character(0),
  architecture = matrix(NA, 0, 2),directed = logical(0),
 nbNodes = numeric(0),
  dimLabels = character(0),
  blockProp = list(),connectParam = list()
)
```
#### *Arguments:*

model character describing the type of model architecture a 2-column matrix describing interactions between the networks directed vector of logical: are the network directed or not? nbNodes number of nodes in each dimension/part of the network dimLabels labels of each par of the network blockProp parameters for block proportions (vector of list of vectors) connectParam parameters of connectivity (vector of list of vectors)

Method show(): print method

#### <span id="page-20-0"></span>MultipartiteSBM\_fit 21

*Usage:*

MultipartiteSBM\$show(type = "Multipartite Stochastic Block Model")

*Arguments:*

type character to tune the displayed name

#### <span id="page-20-2"></span>Method print(): print method

*Usage:* MultipartiteSBM\$print()

Method plot(): plot Multipartite Network

```
Usage:
MultipartiteSBM$plot(
  type = c("data", "expected", "meso"),
  ordered = TRUE,
  plotOptions = list()
)
```
#### *Arguments:*

type character for the type of plot: either 'data' (true connection), 'expected' (fitted connection) or 'meso' (mesoscopic view). Default to 'data'.

ordered TRUE is the matrices are plotted after reorganization with the blocks. Default value = TRUE

plotOptions list of plot options for the mesoscopic view or matrix view

Method clone(): The objects of this class are cloneable with this method.

*Usage:*

MultipartiteSBM\$clone(deep = FALSE)

*Arguments:*

deep Whether to make a deep clone.

<span id="page-20-1"></span>MultipartiteSBM\_fit *R6 Class definition of a Multipartite SBM fit*

#### Description

R6 Class definition of a Multipartite SBM fit

R6 Class definition of a Multipartite SBM fit

<span id="page-21-0"></span>This class is designed to give a representation and adjust a Multipartite SBM fitted with GREMLIN.

The list of parameters estimOptions essentially tunes the optimization process and the variational EM algorithm, with the following parameters

- "nbCores"integer for number of cores used. Default is 2
- "verbosity"integer for verbosity (0, 1). Default is 1
- "nbBlocksRange"List of length the number of functional groups, each element supplying the minimal and maximal number of blocks to be explored. The names of the list must be the names of the functional groups. Default value is from 1 to 10)
- "initBM"Boolean. True if using simple and bipartite SBM as initialisations. Default value = TRUE
- "maxiterVEM"Number of max. number of iterations in the VEM. Default value = 100
- "maxiterVE"Number of max. number of iterations in the VE. Default value = 100

#### Super classes

[sbm::SBM](#page-0-0) -> [sbm::MultipartiteSBM](#page-0-0) -> MultipartiteSBM\_fit

#### Active bindings

loglik double: approximation of the log-likelihood (variational lower bound) reached

ICL double: value of the integrated classification log-likelihood

storedModels data.frame of all models fitted (and stored) during the optimization

#### Methods

#### Public methods:

- [MultipartiteSBM\\_fit\\$new\(\)](#page-2-1)
- [MultipartiteSBM\\_fit\\$optimize\(\)](#page-5-0)
- [MultipartiteSBM\\_fit\\$predict\(\)](#page-3-2)
- [MultipartiteSBM\\_fit\\$setModel\(\)](#page-5-1)
- [MultipartiteSBM\\_fit\\$show\(\)](#page-3-3)
- [MultipartiteSBM\\_fit\\$clone\(\)](#page-4-1)

#### Method new(): constructor for Multipartite SBM

```
Usage:
MultipartiteSBM_fit$new(netList)
Arguments:
netList list of SBM objects
```
Method optimize(): estimation of multipartiteSBM via GREMLINS

*Usage:*

MultipartiteSBM\_fit\$optimize(estimOptions)

<span id="page-22-0"></span>*Arguments:*

estimOptions options for MultipartiteBM

Method predict(): prediction under the currently estimated model

*Usage:*

MultipartiteSBM\_fit\$predict()

*Returns:* a list of matrices matrix of expected values for each dyad

Method setModel(): method to select a specific model among the ones fitted during the optimization. Fields of the current MultipartiteSBM\_fit will be updated accordingly.

*Usage:* MultipartiteSBM\_fit\$setModel(index)

*Arguments:*

index integer, the index of the model to be selected (row number in storedModels)

Method show(): show method

*Usage:*

MultipartiteSBM\_fit\$show(type = "Fit of a Multipartite Stochastic Block Model") *Arguments:*

type character used to specify the type of SBM

Method clone(): The objects of this class are cloneable with this method.

*Usage:* MultipartiteSBM\_fit\$clone(deep = FALSE) *Arguments:*

deep Whether to make a deep clone.

MultiplexSBM\_fit *R6 Class definition of a Multiplex SBM fit*

#### Description

R6 Class definition of a Multiplex SBM fit

R6 Class definition of a Multiplex SBM fit

#### Details

This class is designed to give a representation and adjust a Multiplex SBM fitted with GREMLIN.

The list of parameters estimOptions essentially tunes the optimization process and the variational EM algorithm, with the following parameters

- "nbCores"integer for number of cores used. Default is 2
- "verbosity"integer for verbosity (0, 1). Default is 1
- <span id="page-23-0"></span>• "nbBlocksRange"List of length the number of functional groups, each element supplying the minimal and maximal number of blocks to be explored. The names of the list must be the names of the functional groups. Default value is from 1 to 10)
- "initBM"Boolean. True if using simple and bipartite SBM as initialisations. Default value = TRUE
- "maxiterVEM"Number of max. number of iterations in the VEM. Default value = 100
- "maxiterVE"Number of max. number of iterations in the VE. Default value = 100

#### Super classes

```
sbm::SBMsbm::MultipartiteSBMsbm::MultipartiteSBM_fit -> MultiplexSBM_fit
```
#### Active bindings

nbBlocks vector of size 2: number of blocks (rows, columns) dependentNetwork : connection parameters in each network storedModels data.frame of all models fitted (and stored) during the optimization namesLayers : names of the various Networks

#### Methods

#### Public methods:

- [MultiplexSBM\\_fit\\$new\(\)](#page-2-1)
- [MultiplexSBM\\_fit\\$optimize\(\)](#page-5-0)
- [MultiplexSBM\\_fit\\$plot\(\)](#page-3-4)
- [MultiplexSBM\\_fit\\$show\(\)](#page-3-3)
- [MultiplexSBM\\_fit\\$predict\(\)](#page-3-2)
- [MultiplexSBM\\_fit\\$clone\(\)](#page-4-1)

Method new(): constructor for Multiplex SBM

#### *Usage:*

MultiplexSBM\_fit\$new(netList, dependentNet = FALSE)

#### *Arguments:*

netList list of SBM object with

dependentNet boolean indicating whether dependence is assumed between networks beyond the common dependence on the latent variables

#### Method optimize(): estimation of multipartiteSBM via GREMLINS

*Usage:* MultiplexSBM\_fit\$optimize(estimOptions) *Arguments:*

estimOptions options for MultipartiteBM

Method plot(): plot Multiplex Network

```
Usage:
MultiplexSBM_fit$plot(
  type = c("data", "expected"),
 ordered = TRUE,
 plotOptions = list()
)
```
*Arguments:*

- type character for the type of plot: either 'data' (true connection), 'expected' (fitted connection). Default to 'data'.
- ordered TRUE is the matrices are plotted after reorganization with the blocks. Default value  $=$  TRUE

plotOptions list of plot options for the matrix view

Method show(): show method

```
Usage:
MultiplexSBM_fit$show(type = "Fit of a Multiplex Stochastic Block Model")
Arguments:
```
type character used to specify the type of SBM

Method predict(): prediction under the currently estimated model

```
Usage:
MultiplexSBM_fit$predict()
Returns: a list of matrices matrix of expected values for each dyad
```
Method clone(): The objects of this class are cloneable with this method.

```
Usage:
MultiplexSBM_fit$clone(deep = FALSE)
Arguments:
deep Whether to make a deep clone.
```
plot.SBM *SBM Plot*

#### Description

Basic matrix plot method for SBM object or mesoscopic view

#### Usage

```
## S3 method for class 'SBM'
plot(
  x,
  type = c("data", "expected", "meso"),
 ordered = TRUE,
 plotOptions = list(),
  ...
)
```
#### Arguments

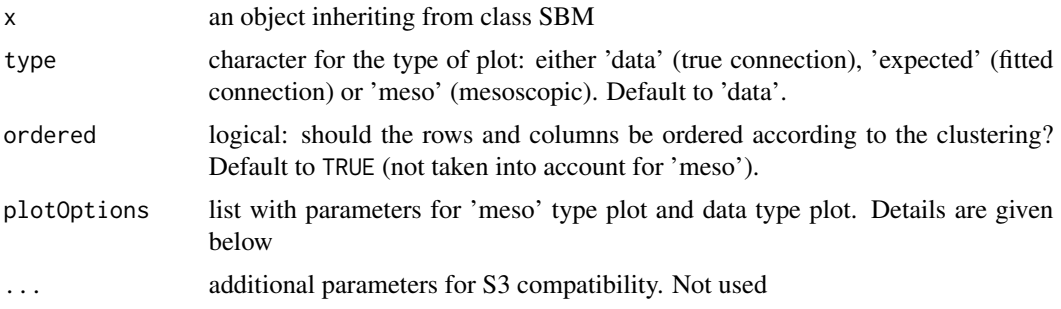

#### Details

The list of parameters plotOptions for the mesoscopic plot is:

- "seed": seed to control the layout
- "title": character string for the title. Default value is NULL
- "layout": Default value = NULL
- "vertex.color": Default value is "salmon2"
- "vertex.frame.color": Node border color.Default value is "black"
- "vertex.shape": One of "none", "circle", "square", "csquare", "rectangle" "crectangle", "vrectangle", "pie", "raster", or "sphere". Default value = "circle"
- "vertex.size": Size of the node (default is 2)
- "vertex.size2": The second size of the node (e.g. for a rectangle)
- "vertex.label.name": Names of the vertices. Default value is the label of the nodes
- "vertex.label.color": Default value is "black"
- "vertex.label.font": Default value is 2. Font: 1 plain, 2 bold, 3, italic, 4 bold italic, 5 symbol
- "vertex.label.cex": Font size (multiplication factor, device-dependent).Default value is 0.9.
- "vertex.label.dist": Distance between the label and the vertex. Default value is 0
- "vertex.label.degree": The position of the label in relation to the vertex. default value is 0
- "edge.threshold": Threshold under which the edge is not plotted. Default value is = -Inf
- "edge.color": Default value is "gray"
- "edge.width": Factor parameter. Default value is 10
- "edge.arrow.size": Default value is 1
- "edge.arrow.width": Default value is 2
- "edge.lty": Line type, could be 0 or "blank", 1 or "solid", 2 or "dashed", 3 or "dotted", 4 or "dotdash", 5 or "longdash", 6 or "twodash". Default value is "solid"
- "edge.curved": Default value is  $= 0.3$ .

For type = 'data' or 'expected plot', the list of parameters plotOptions is

• "legend": Boolean. Set TRUE if you want to see the legend. Default value is FALSE

#### <span id="page-26-0"></span>plotAlluvial 27

- "legend.title":Boolean. Set TRUE if you want to print the title of the legend. Default value is FALSE
- "legend.position":Position of the legend. Possible values are 'bottom', 'top','left,'right'. Default value is 'bottom'
- "rowNames":Set true if the rownames must be plotted. Default value is FALSE
- "colNames":Set true if the colNames must be plotted. Default value is FALSE
- "line.color": Chain of character. The color of the lines to separate groups if a clustering is provided. Default value is red
- "line.width": Numeric. Width of the lines to separate groups. Default value is NULL, automatically chosen
- "title": Chain of character. Title of the plot. Default value is NULL

#### Value

a ggplot2 object for the 'data' and 'expected', a list with the igraph object g and the layout for the 'meso'

plotAlluvial *Plot an alluvial plot between clusterings*

#### **Description**

Plot an alluvial plot between clusterings

#### Usage

```
plotAlluvial(listMemberships, plotOptions = list())
```
#### Arguments

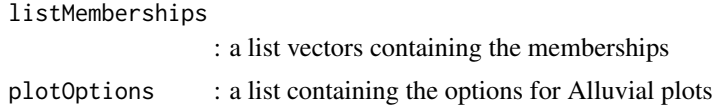

#### Details

The list of parameters plotOptions provides the following options

- "curvy" numeric, controls the curvature of the alluvial. Default value  $= 0.3$
- "alphanumeric, vector of transparency of the stripes. Default value  $= 0.8$
- "gap.width"numeric, relative width of inter-category gaps. Default value  $= 0.1$
- "col"vector of colors of the stripes. Default value = "darkolivegreen3"
- "border"vector of border colors for the stripes. Default is white

<span id="page-27-0"></span>display the alluvial plot, returns the plotOptions as a list

#### Examples

```
listMemberships < - list(C1 = rep(c('A', 'B', 'C'), each=10), C2 = rep(c(1,2,4),10))plotAlluvial(listMemberships)
```
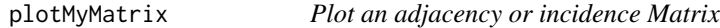

#### Description

Plot an adjacency or incidence Matrix

#### Usage

```
plotMyMatrix(
 Mat,
  dimLabels = list(row = "row", col = "col"),clustering = NULL,
  plotOptions = NULL
)
```
#### Arguments

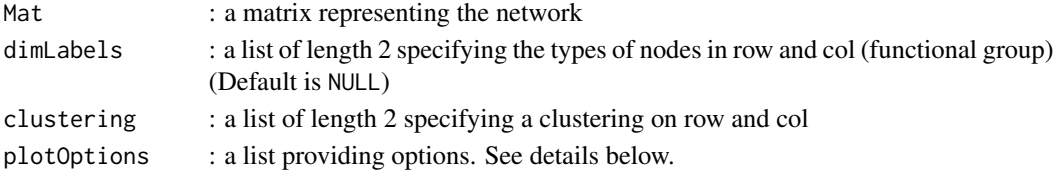

#### Details

The list of parameters plotOptions for the matrix plot is

- "legend": Boolean. Set TRUE if you want to see the legend. Default value is FALSE
- "legend.title": Boolean. Set TRUE if you want to print the title of the legend. Default value is FALSE
- "legend.position": Position of the legend. Possible values are 'bottom', 'top','left,'right'. Default value is 'bottom'
- "rowNames": Set true if the rownames must be plotted. Default value is FALSE
- "colNames": Set true if the colNames must be plotted. Default value is FALSE
- "line.color": Chain of character. The color of the lines to separate groups if a clustering is provided. Default value is red
- "line.width": Numeric. Width of the lines to separate groups. Default value is NULL, automatically chosen
- "title": Chain of character. Title of the plot. Default value is NULL

#### <span id="page-28-0"></span>plotMyMultipartiteMatrix 29

#### Value

a ggplot object corresponding to the plot

#### Examples

```
M <- matrix(sample(c(0,1),900,replace=TRUE),30,30)
plotMyMatrix(M, plotOptions= list(legend = FALSE))
M2 <- matrix( rpois(800,10),40,20)
plotMyMatrix(M2, dimLabels=list(row= 'reader',col = 'book'), plotOptions = list(legend = TRUE))
```
plotMyMultipartiteMatrix

*Plot the matrices corresponding to a Multipartite Network*

#### **Description**

Plot the matrices corresponding to a Multipartite Network

#### Usage

```
plotMyMultipartiteMatrix(listSBM, memberships = NULL, plotOptions = list())
```
#### Arguments

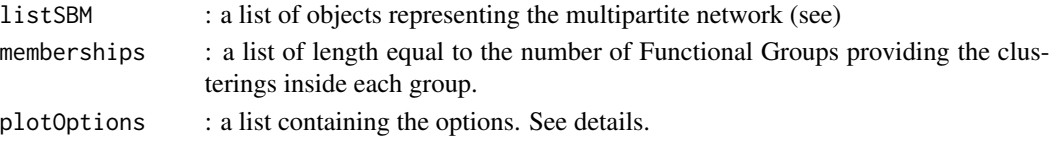

#### Details

plotOptions is a list containing the following items

- "normalized":Boolean. TRUE if the various matrices are presented in the same scale (between O and 1). FALSE otherwise. Default value FALSE
- "compact":Boolean. Default value is TRUE if you ask for the matrices to be transposed to have a more compact view
- "legend": Boolean. Set TRUE if you want to see the legend. Default value is FALSE
- "legend.title": Boolean. Set TRUE if you want to print the title of the legend. Default value is FALSE
- "legend.position": Position of the legend. Possible values are 'bottom', 'top','left,'right'. Default value is 'bottom'
- "nodeNames": Set true if the node Names must be plotted. Default value is FALSE
- "line.color":The color of the lines to separate groups. Default value is red
- "line.width":Width of the lines to separate groups. Default value is NULL, automatically chosen
- "title": Title of the plot. Default value is NULL

#### <span id="page-29-0"></span>Value

a ggplot object corresponding to the plot

#### Examples

```
data("multipartiteEcologicalNetwork")
Net <- multipartiteEcologicalNetwork
type='bipartite'
model = 'bernoulli'
directed = FALSE
listNet <- list()
listNet[[1]] = defineSBM(Net$Inc_plant_ant,
                         model,type,directed,
                         dimLabels = c(row = "Plants", col = "Ants"))listNet[[2]] = defineSBM(Net$Inc_plant_bird,model,type,directed,
                      dimLabels =c(row = "Plants",col = "Birds"))
plotMyMultipartiteMatrix(listNet,plotOptions=list(legend = TRUE,title='Ecology'))
listNet <- list()
listNet[[1]] <- defineSBM(matrix(rbinom(1000,1,0.5),20,50),
                   model = 'bernoulli',
                   type ='bipartite', directed = NA,
                   dimLabels = c(row="Questions",col="Students"))
listNet[[2]] <- defineSBM(matrix(rpois(20*30,8),30,20),
                   model = 'poisson',
                   type ='bipartite',directed = NA,
                   dimLabels = c(row="Competences",col="Questions"))
plotMyMultipartiteMatrix(listNet,plotOptions=list(legend = TRUE,compact = FALSE))
plotMyMultipartiteMatrix(listNet,plotOptions=list(legend = TRUE,normalized = TRUE))
```
plotMyMultiplexMatrix *Plot the matrices corresponding to a Multiplex Network*

#### Description

Plot the matrices corresponding to a Multiplex Network

#### Usage

```
plotMyMultiplexMatrix(listSBM, memberships = NULL, plotOptions = list())
```
#### Arguments

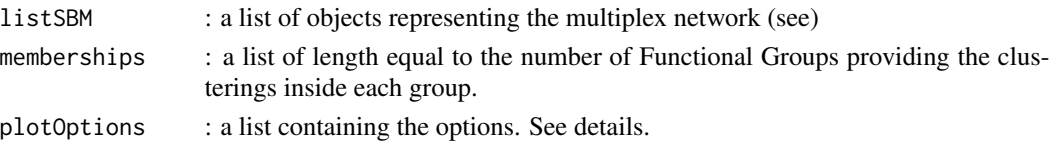

#### Details

plotOptions is a list containing the following items

- "normalized":Boolean. TRUE if the various matrices are presented in the same scale (between O and 1). FALSE otherwise. Default value FALSE
- "compact":Boolean. Default value is TRUE if you ask for the matrices to be transposed to have a more compact view
- "legend": Boolean. Set TRUE if you want to see the legend. Default value is FALSE
- "legend.title": Boolean. Set TRUE if you want to print the title of the legend. Default value is FALSE
- "legend.position": Position of the legend. Possible values are 'bottom', 'top','left,'right'. Default value is 'bottom'
- "nodeNames": Set true if the node Names must be plotted. Default value is FALSE
- "line.color":The color of the lines to separate groups. Default value is red
- "line.width":Width of the lines to separate groups. Default value is NULL, automatically chosen
- "title": Title of the plot. Default value is NULL

#### Value

a ggplot object corresponding to the plot

```
Nnodes <- c(40,30)
blockProp <- list(c(.4,.6),c(0.5,0.5))
nbLayers <- 2
connectParam <- list(list(mean=matrix(rbeta(4,.5,.5),2,2)),list(mean=matrix(rexp(4,.5),2,2)))
names(connectParam) <- c('Read','Score')
model <- c("bernoulli","poisson")
type <- "bipartite"
mySampleMultiplexSBM <-
 sampleMultiplexSBM(
   nbNodes = Nnodes,
   blockProp = blockProp,
   nbLayers = nbLayers,
   connectParam = connectParam,
   model=model,
   dimLabels = c('readers','books'),
   type=type)
listNet <- mySampleMultiplexSBM$listSBM
names(listNet) <- c("Read","Affinity")
plotMyMultiplexMatrix(listNet,plotOptions=list(legend = TRUE))
```
<span id="page-31-0"></span>

#### Description

Make predictions from an SBM.

#### Usage

```
## S3 method for class 'SBM'
predict(object, covarList = object$covarList, theta_p0 = 0, ...)
```
#### Arguments

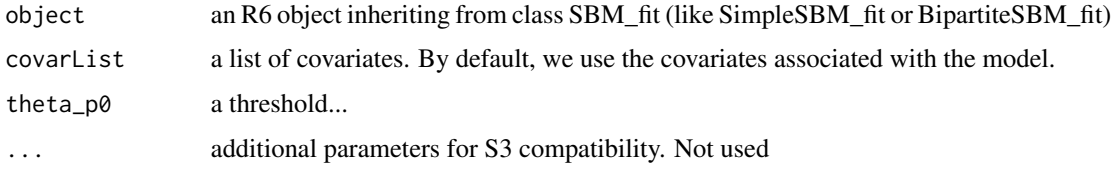

#### Value

a matrix of expected values for each dyad

sampleBipartiteSBM *Sampling of Bipartite SBMs*

#### Description

This function samples a simple Stochastic Block Models, with various model for the distribution of the edges: Bernoulli, Poisson, or Gaussian models, and possibly with covariates

#### Usage

```
sampleBipartiteSBM(
 nbNodes,
 blockProp,
 connectParam,
 model = "bernoulli",
 dimLabels = c(row = "rowName", col = "colName"),
 covariates = list(),covariatesParam = numeric(0)
)
```
#### <span id="page-32-0"></span>**Arguments**

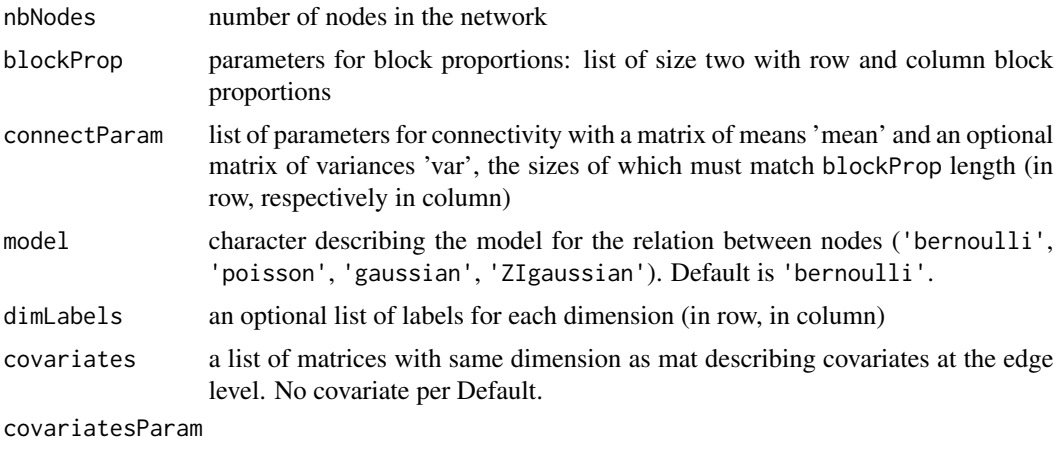

optional vector of covariates effect. A zero length numeric vector by default.

#### Value

an object with class [BipartiteSBM](#page-2-2)

```
### =======================================
### BIPARTITE BERNOULLI SBM
## Graph parameters
nbNodes <- c(100, 120)
blockProp \le list(c(.5, .5), c(1/3, 1/3, 1/3)) # group proportions
means \leq matrix(runif(6), 2, 3) # connectivity matrix
# In Bernoulli SBM, parameters is a list with
# a matrix of means 'mean' which are probabilities of connection
connectParam <- list(mean = means)
## Graph Sampling
dimLabels = c(row='Reader',col='Book')
mySampler <- sampleBipartiteSBM(nbNodes, blockProp, connectParam, model = 'bernoulli',dimLabels)
plot(mySampler)
plot(mySampler,type='meso',plotOptions = list(vertex.label.name=list(row='Reader',col='Book')))
plot(mySampler,type='meso',plotOptions = list(vertex.label.name=c('A','B'),vertex.size = 1.4))
mySampler$rMemberships() # sample new memberships
mySampler$rEdges() # sample new edges
mySampler$rNetwork() # sample a new networrk (blocks and edges)
### =======================================
### BIPARTITE POISSON SBM
## Graph parameters
nbNodes <- c(100, 120)
blockProp <- list(c(.5, .5), c(1/3, 1/3, 1/3)) # group proportions
means <- matrix(rbinom(6, 30, 0.25), 2, 3) # connectivity matrix
# In Poisson SBM, parameters is a list with a matrix of
# means 'mean' which are a mean integer value taken by edges
connectParam <- list(mean = means)
```

```
## Graph Sampling
dimLabels = c(row = 'Ind', col = 'Service')
mySampler <- sampleBipartiteSBM(nbNodes, blockProp, connectParam, model = 'poisson', dimLabels)
plot(mySampler,type='expected')
plotOptions = list(vertex.label.name=c('U','V'),vertex.size = c(1.4,1.3))
plot(mySampler, type='meso', plotOptions = plotOptions)
hist(mySampler$networkData)
### =======================================
### BIPARTITE GAUSSIAN SBM
## Graph parameters
nbNodes <- c(100, 120)
blockProp \leq list(c(.5, .5), c(1/3, 1/3, 1/3)) # group proportions
means \leq 20 \star matrix(runif(6), 2, 3) # connectivity matrix
# In Gaussian SBM, parameters is a list with a matrix
# of means 'mean' and a matrix of variances 'var'
connectParam <- list(mean = means, var = 1)
## Graph Sampling
mySampler <- sampleBipartiteSBM(nbNodes, blockProp, connectParam, model = 'gaussian')
plot(mySampler)
hist(mySampler$networkData)
```
sampleMultipartiteSBM *Sampling of Multipartite SBMs*

#### **Description**

This function samples a Multipartite Stochastic Block Models, with various model for the distribution of the edges: Bernoulli, Poisson, or Gaussian models

#### Usage

```
sampleMultipartiteSBM(
  nbNodes,
 blockProp,
  archiMultipartite,
  connectParam,
 model,
 directed,
 dimLabels = NULL,
  seed = NULL
\lambda
```
#### Arguments

nbNodes number of nodes in each functional group involved in the multipartite network

<span id="page-33-0"></span>

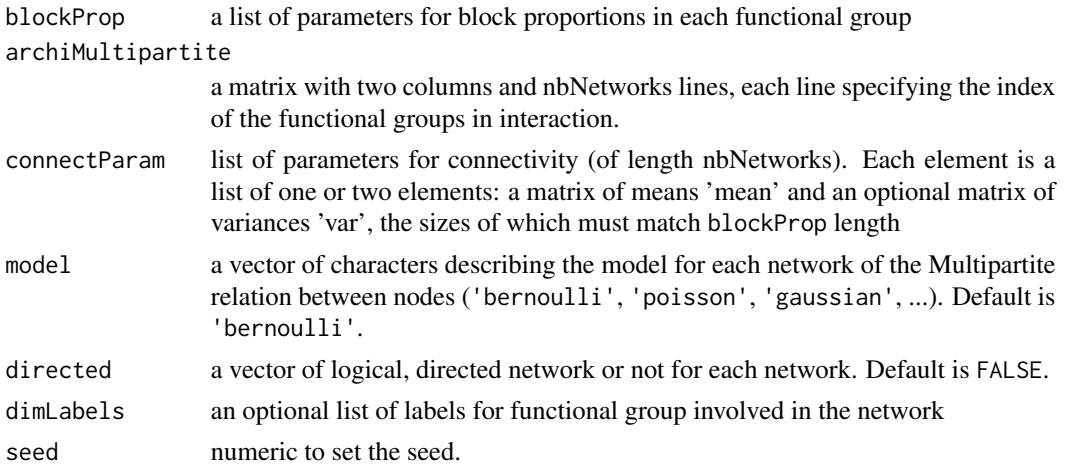

#### Value

a list of two elements : simulatedMemberships are the clustering of each node in each Functional Group, multipartiteNetwork is the list of the simulated networks (each one being a simple or bipartite network)

```
### =======================================
### MULTIPARTITE SBM : 4 networks between 3 Functional Groups
## Graph parameters
# About the Functional Groups (FG)
nbNodes <- c(100,50,40)
blockProp <- vector("list", 3) # parameters of clustering in each functional group
blockProp[[1]] <- c(0.4,0.3,0.3) # in Functional Group 1
blockProp[[2]] \leq c(0.6,0.4) # in Functional Group 2
blockProp[[3]] \leq C(0.6, 0.4) # in Functional Group 3
# About the interactions between the FG
archiMultipartite < -rbind(c(1,2),c(2,3),c(2,2),c(1,3))#
model <- c('bernoulli','poisson','gaussian','gaussian') # type of distribution in each network
# for each network : directed or not (not required for an interaction between two different FG)
directed <- c( NA, NA , FALSE , NA)
connectParam <- list()
connectParam[[1]] <- list(mean = matrix(c(0.3, 0.3, 0.5, 0.2, 0.6, 0.6),3,2))
connectParam[[2]] <- list(mean = matrix(c(1000, 500, 400, 950),2,2))
connectParam[[3]] <- list(mean = matrix(c(10, 0, -10, 20), 2,2), var = matrix(1,2,2))
connectParam[[4]] <- list(mean = matrix(c(3, 23, 11, 16, 2, 25), 3,2))
connectParam[[4]]$var <- matrix(c(10,20,1,5,0.1,10), 3,2)
dimLabels <- c('A','B','C')
## Graph Sampling
mySampleMBM <- sampleMultipartiteSBM(nbNodes, blockProp,
                                     archiMultipartite,
                                     connectParam, model, directed,
                                     dimLabels,seed = 3)
listSBM <- mySampleMBM$listSBM
memberships <- mySampleMBM$memberships
```

```
plotMyMultipartiteMatrix(listSBM)
plotMyMultipartiteMatrix(listSBM,plotOptions = list(normalized = TRUE))
plotMyMultipartiteMatrix(listSBM,memberships = memberships,plotOptions = list(normalized = TRUE))
```
sampleMultiplexSBM *Sampling of Multiplex SBMs*

## Description

This function samples a Multiplex Stochastic Block Models, with various model for the distribution of the edges: Bernoulli, Poisson, or Gaussian models

#### Usage

```
sampleMultiplexSBM(
 nbNodes,
 blockProp,
 nbLayers,
  connectParam,
 model,
  type = c("directed", "undirected", "bipartite"),
  dependent = FALSE,
 dimLabels = NULL,
  seed = NULL
)
```
#### Arguments

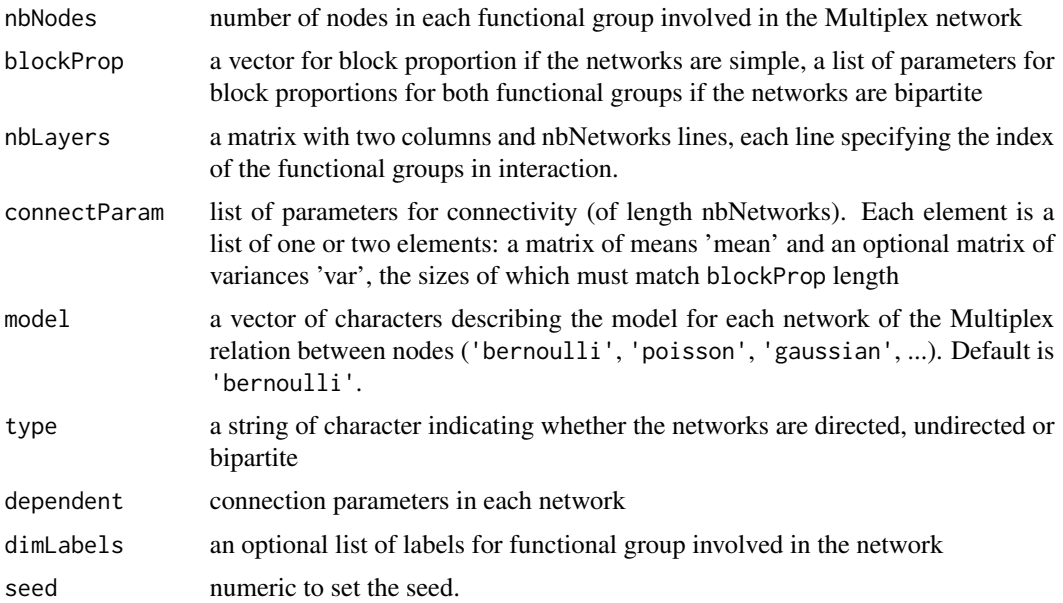

<span id="page-35-0"></span>

#### Value

a list of two elements : simulatedMemberships are the clustering of each node in each Functional Group, MultiplexNetwork is the list of the simulated networks (each one being a simple or bipartite network)

```
nbLayers <- 2
## MultiplexSBM without dependence between layers
Nnodes <-40blockProp \leq c(.4,.6)connectParam <- list(list(mean=matrix(rbeta(4,.5,.5),2,2)),list(mean=matrix(rexp(4,.5),2,2)))
model <- c("bernoulli","poisson")
type <- "directed"
mySampleMultiplexSBM <-
   sampleMultiplexSBM(
   nbNodes = Nnodes,
   blockProp = blockProp,
   nbLayers = nbLayers,
   connectParam = connectParam,
   model=model,
   type=type)
listSBM <- mySampleMultiplexSBM$listSBM
## MultiplexSBM Gaussian with dependence
Q \le -3nbLayers <- 2
connectParam <- list()
connectParam$mu <- vector("list",nbLayers)
connectParam$mu[[1]] <- matrix(.1,Q,Q) + diag(1:Q)
connectParam$mu[[2]] <- matrix(-2,Q,Q) + diag(rev(Q:1))
connectParam$Sigma <- matrix(c(2,1,1,4),nbLayers,nbLayers)
model <- rep("gaussian",2)
type <- "directed"
Nnodes <- 80
blockProp <- c(.3,.3,.4)
mySampleMultiplexSBM <-
  sampleMultiplexSBM(
     nbNodes = Nnodes,
     blockProp = blockProp,
     nbLayers = nbLayers,
     connectParam = connectParam,
     model=model,
     type="undirected",
     dependent=TRUE)
listSBM <- mySampleMultiplexSBM$listSBM
## MultiplexSBM Bernoulli with dependence
0 < -2P00<-matrix(runif(Q*Q),Q,Q)
P10<-matrix(runif(Q*Q),Q,Q)
P01<-matrix(runif(Q*Q),Q,Q)
```

```
P11<-matrix(runif(Q*Q),Q,Q)
SumP<-P00+P10+P01+P11
P00<-P00/SumP
P01<-P01/SumP
P10<-P10/SumP
P11<-P11/SumP
connectParam <- list()
connectParam$prob00 <- P00
connectParam$prob01 <- P01
connectParam$prob10 <- P10
connectParam$prob11 <- P11
model <- rep("bernoulli",2)
type <- "directed"
nbLayers <- 2
Nnodes <- 40
blockProp <- c(.6,.4)
mySampleMultiplexSBM <-
   sampleMultiplexSBM(
    nbNodes = Nnodes,
     blockProp = blockProp,
     nbLayers = nbLayers,
     connectParam = connectParam,
     model=model,
     type=type,
     dependent=TRUE)
listSBM_BB <- mySampleMultiplexSBM$listSBM
```
sampleSimpleSBM *Sampling of Simple SBMs*

#### Description

This function samples a simple Stochastic Block Models, with various model for the distribution of the edges: Bernoulli, Poisson, or Gaussian models, and possibly with covariates

#### Usage

```
sampleSimpleSBM(
  nbNodes,
 blockProp,
  connectParam,
 model = "bernoulli",
 directed = FALSE,
  dimLabels = c(node = "nodeName"),
  covariates = list(),covariatesParam = numeric(0)
)
```
<span id="page-37-0"></span>

#### <span id="page-38-0"></span>**Arguments**

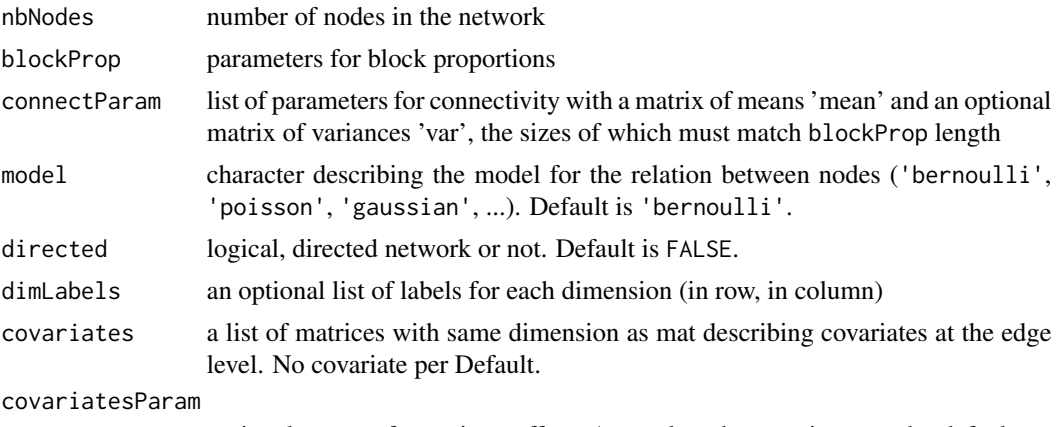

optional vector of covariates effect. A zero length numeric vector by default.

#### Value

an object with class [SimpleSBM](#page-41-1)

```
### =======================================
### SIMPLE BINARY SBM (Bernoulli model)
## Graph parameters
nbNodes <- 90
blockProp \leq c(.5, .25, .25) # group proportions
means \le diag(.4, 3) + 0.05 # connectivity matrix: affiliation network
# In Bernoulli SBM, parameters is a list with a
# matrix of means 'mean' which are probabilities of connection
connectParam <- list(mean = means)
## Graph Sampling
mySampler <- sampleSimpleSBM(nbNodes, blockProp, connectParam, model = 'bernoulli')
plot(mySampler)
plot(mySampler)
plot(mySampler,type='meso')
hist(mySampler$networkData)
### =======================================
### SIMPLE POISSON SBM
## Graph parameters
nbNodes <- 90
blockProp \leq c(.5, .25, .25) # group proportions
means \le diag(15., 3) + 5 # connectivity matrix: affiliation network
# In Poisson SBM, parameters is a list with
# a matrix of means 'mean' which are a mean integer value taken by edges
connectParam <- list(mean = means)
```

```
## Graph Sampling
mySampler <- sampleSimpleSBM(nbNodes, blockProp, list(mean = means), model = "poisson")
```

```
plot(mySampler)
plot(mySampler,type='meso')
hist(mySampler$networkData)
### =======================================
### SIMPLE GAUSSIAN SBM
## Graph parameters
nbNodes <- 90
blockProp \leq c(.5, .25, .25) # group proportions
means \le diag(15., 3) + 5 # connectivity matrix: affiliation network
# In Gaussian SBM, parameters is a list with
# a matrix of means 'mean' and a matrix of variances 'var'
connectParam <- list(mean = means, var = 2)
## Graph Sampling
mySampler <- sampleSimpleSBM(nbNodes, blockProp, connectParam, model = "gaussian")
plot(mySampler)
plot(mySampler,type='meso')
hist(mySampler$networkData)
```
<span id="page-39-1"></span>SBM *R6 virtual class for SBM representation (mother class of SimpleSBM, BipartiteSBM, MultipartiteSBM)*

#### Description

R6 virtual class for SBM representation (mother class of SimpleSBM, BipartiteSBM, MultipartiteSBM)

R6 virtual class for SBM representation (mother class of SimpleSBM, BipartiteSBM, MultipartiteSBM)

#### Active bindings

modelName character, the family of model for the distribution of the edges

directed mode of the network data (directed or not or not applicable)

dimLabels vector or list of characters, the label of each dimension

nbNodes vector describing the number of the successive elements connecting the network

nbCovariates integer, the number of covariates

blockProp block proportions (aka prior probabilities of each block)

connectParam parameters associated to the connectivity of the SBM, e.g. matrix of inter/inter block probabilities when model is Bernoulli

covarParam vector of regression parameters associated with the covariates.

covarList list of matrices of covariates

covarArray the array of covariates

covarEffect effect of covariates

networkData the network data (adjacency or incidence matrix or list of such object)

expectation expected values of connection under the current model

<span id="page-39-0"></span>

## **Methods**

Public methods:

- [SBM\\$new\(\)](#page-2-1)
- [SBM\\$rNetwork\(\)](#page-40-0)
- [SBM\\$show\(\)](#page-3-3)
- [SBM\\$print\(\)](#page-20-2)
- [SBM\\$clone\(\)](#page-4-1)

Method new(): constructor for SBM

```
Usage:
SBM$new(
 model = vector("character", 0),
 directed = vector("logical", \theta),
 dimension = vector("numeric", 0),
  dimLabels = vector("character", 0),
 blockProp = vector("numeric", 0),
 connectParam = vector("list", 0),
  covarParam = numeric(length(covarList)),
  covarList = list()\lambda
```
*Arguments:*

model character describing the type of model directed logical describing if the network data is directed or not dimension dimension of the network data dimLabels labels of each dimension blockProp parameters for block proportions (vector or list of vectors) connectParam list of parameters for connectivity covarParam optional vector of covariates effect covarList optional list of covariates data

<span id="page-40-0"></span>Method rNetwork(): a method to sample a network data for the current SBM (blocks and edges)

*Usage:*

SBM\$rNetwork(store = FALSE)

*Arguments:*

store should the sampled network be stored (and overwrite the existing data)? Default to FALSE

*Returns:* a list with the sampled block and network

Method show(): print method

*Usage:*

SBM\$show(type = "Stochastic Block Model")

*Arguments:*

<span id="page-41-0"></span>type character to tune the displayed name

Method print(): print method

*Usage:* SBM\$print()

Method clone(): The objects of this class are cloneable with this method.

*Usage:* SBM\$clone(deep = FALSE) *Arguments:* deep Whether to make a deep clone.

#### <span id="page-41-1"></span>SimpleSBM *R6 class for Simple SBM*

#### Description

R6 class for Simple SBM

R6 class for Simple SBM

#### Super class

[sbm::SBM](#page-0-0) -> SimpleSBM

#### Active bindings

dimLabels a single character giving the label of the nodes

blockProp vector of block proportions (aka prior probabilities of each block)

connectParam parameters associated to the connectivity of the SBM, e.g. matrix of inter/inter block probabilities when model is Bernoulli

probMemberships matrix of estimated probabilities for block memberships for all nodes

nbBlocks number of blocks

nbDyads number of dyads (potential edges in the network)

nbConnectParam number of parameter used for the connectivity

memberships vector of clustering

indMemberships matrix for clustering memberships

#### SimpleSBM 43

#### **Methods**

#### Public methods:

- [SimpleSBM\\$new\(\)](#page-2-1)
- [SimpleSBM\\$rMemberships\(\)](#page-3-0)
- [SimpleSBM\\$rEdges\(\)](#page-3-1)
- [SimpleSBM\\$predict\(\)](#page-3-2)
- [SimpleSBM\\$show\(\)](#page-3-3)
- [SimpleSBM\\$plot\(\)](#page-3-4)
- [SimpleSBM\\$clone\(\)](#page-4-1)

#### Method new(): constructor for SBM

```
Usage:
SimpleSBM$new(
 model,
 nbNodes,
 directed,
 blockProp,
 connectParam,
 dimLabels = c(node = "nodeName"),
 covarParam = numeric(length(covarList)),
  covarList = list())
```
#### *Arguments:*

model character describing the type of model

nbNodes number of nodes in the network

directed logical, directed network or not.

blockProp parameters for block proportions (vector of list of vectors)

connectParam list of parameters for connectivity with a matrix of means 'mean' and an optional scalar for the variance 'var'. The size of mu must match blockProp length dimLabels optional label for the node (default is "nodeName")

covarParam optional vector of covariates effect

covarList optional list of covariates data

Method rMemberships(): a method to sample new block memberships for the current SBM

*Usage:*

SimpleSBM\$rMemberships(store = FALSE)

*Arguments:*

store should the sampled blocks be stored (and overwrite the existing data)? Default to FALSE

*Returns:* the sampled blocks

Method rEdges(): a method to sample a network data (edges) for the current SBM

*Usage:*

SimpleSBM\$rEdges(store = FALSE)

*Arguments:*

store should the sampled edges be stored (and overwrite the existing data)? Default to FALSE *Returns:* the sampled network

Method predict(): prediction under the currently parameters

*Usage:*

```
SimpleSBM$predict(covarList = self$covarList, theta_p0 = 0)
```
*Arguments:*

covarList a list of covariates. By default, we use the covariates with which the model was estimated

theta\_p0 a threshold...

*Returns:* a matrix of expected values for each dyad

Method show(): show method

*Usage:*

SimpleSBM\$show(type = "Simple Stochastic Block Model")

*Arguments:*

type character used to specify the type of SBM

Method plot(): basic matrix plot method for SimpleSBM object or mesoscopic plot

```
Usage:
SimpleSBM$plot(
  type = c("data", "expected", "meso"),
 ordered = TRUE,
 plotOptions = list()
)
```
#### *Arguments:*

- type character for the type of plot: either 'data' (true connection), 'expected' (fitted connection) or 'meso' (mesoscopic view). Default to 'data'.
- ordered logical: should the rows and columns be reordered according to the clustering? Default to TRUE.
- plotOptions list with the parameters for the plot. See help of the corresponding S3 method for details.

*Returns:* a ggplot2 object for the 'data' and 'expected', a list with the igraph object g, the layout and the plotOptions for the 'meso'

Method clone(): The objects of this class are cloneable with this method.

*Usage:*

SimpleSBM\$clone(deep = FALSE)

*Arguments:*

deep Whether to make a deep clone.

<span id="page-44-1"></span><span id="page-44-0"></span>

#### Description

R6 Class definition of a Simple SBM fit

R6 Class definition of a Simple SBM fit

#### Details

This class is designed to give a representation and adjust an SBM fitted with blockmodels.

The list of parameters estimOptions essentially tunes the optimization process and the variational EM algorithm, with the following parameters

- "nbCores"integer for number of cores used. Default is 2
- "verbosity"integer for verbosity (0, 1). Default is 1
- "plot"boolean, should the ICL by dynamically plotted or not. Default is TRUE
- "exploreFactor"control the exploration of the number of groups
- "exploreMin"explore at least until exploreMin even if the exploration factor rule is achieved. Default 4. See the package blockmodels for details.
- "exploreMin"Stop exploration at exploreMax even if the exploration factor rule is not achieved. Default Inf. See the package blockmodels for details.
- "fast"logical: should approximation be used for Bernoulli model with covariates. Default to **TRUE**

#### Super classes

[sbm::SBM](#page-0-0) -> [sbm::SimpleSBM](#page-0-0) -> SimpleSBM\_fit

#### Active bindings

loglik double: approximation of the log-likelihood (variational lower bound) reached

ICL double: value of the integrated classification log-likelihood

penalty double, value of the penalty term in ICL

entropy double, value of the entropy due to the clustering distribution

storedModels data.frame of all models fitted (and stored) during the optimization

#### Methods

#### Public methods:

- [SimpleSBM\\_fit\\$new\(\)](#page-2-1)
- [SimpleSBM\\_fit\\$optimize\(\)](#page-5-0)
- [SimpleSBM\\_fit\\$setModel\(\)](#page-5-1)
- [SimpleSBM\\_fit\\$reorder\(\)](#page-6-1)
- [SimpleSBM\\_fit\\$show\(\)](#page-3-3)
- [SimpleSBM\\_fit\\$clone\(\)](#page-4-1)

Method new(): constructor for a Simple SBM fit

```
Usage:
SimpleSBM_fit$new(
  adjacencyMatrix,
 model,
 directed,
 dimLabels = c(node = "nodeName"),
  covarList = list())
```
*Arguments:*

adjacencyMatrix square (weighted) matrix

model character ('bernoulli', 'poisson', 'gaussian')

directed logical, directed network or not. In not, adjacencyMatrix must be symmetric.

- dimLabels list of labels of each dimension (in row, in columns)
- covarList and optional list of covariates, each of whom must have the same dimension as adjacencyMatrix

Method optimize(): function to perform optimization

#### *Usage:*

SimpleSBM\_fit\$optimize(estimOptions = list())

*Arguments:*

estimOptions a list of parameters controlling the inference algorithm and model selection. See details.

Method setModel(): method to select a specific model among the ones fitted during the optimization. Fields of the current SBM\_fit will be updated accordingly.

*Usage:*

SimpleSBM\_fit\$setModel(index)

*Arguments:*

index integer, the index of the model to be selected (row number in storedModels)

Method reorder(): permute group labels by order of decreasing probability

*Usage:* SimpleSBM\_fit\$reorder()

Method show(): show method

*Usage:*

SimpleSBM\_fit\$show(type = "Fit of a Simple Stochastic Block Model")

*Arguments:*

type character used to specify the type of SBM

<span id="page-46-0"></span>Method clone(): The objects of this class are cloneable with this method.

*Usage:* SimpleSBM\_fit\$clone(deep = FALSE) *Arguments:* deep Whether to make a deep clone.

war *War data set*

#### Description

This dataset contains two networks where the nodes are countries and an edge in network "belligerent" means that the two countries have been at least once at war between years 1816 to 2007 while an edge in network "alliance" means that the two countries have had a formal alliance between years 1816 to 2012. The network belligerent have less nodes since countries which have not been at war are not considered.

#### Usage

war

#### Format

A list with 2 two igraph objects, alliance and belligerent. Each graph have three attributes: 'name' (the country name), 'power' (a score related to military power: the higher, the better) and 'trade' (a score related to the trade effort between pairs of countries).

#### Source

networks were extracted from <https://www.correlatesofwar.org/>

#### References

Sarkees, Meredith Reid and Frank Wayman (2010). Resort to War: 1816 - 2007. Washington DC: CQ Press.

Gibler, Douglas M. 2009. International military alliances, 1648-2008. CQ Press

```
data(war)
class(war$belligerent)
igraph::gorder(war$alliance)
igraph::gorder(war$belligerent)
igraph::edges(war$alliance)
igraph::get.graph.attribute(war$alliance)
```
# <span id="page-47-0"></span>Index

∗ datasets

```
fungusTreeNetwork, 18
    multipartiteEcologicalNetwork, 19
    war, 47
BipartiteSBM, 3, 33
BipartiteSBM_fit, 5, 7, 17
coef.SBM, 7
defineSBM, 8
estimateBipartiteSBM, 9
estimateMultipartiteSBM, 11
estimateMultiplexSBM, 12
estimateSimpleSBM, 15
fitted.SBM, 17
fungusTreeNetwork, 18
is_SBM, 18
multipartiteEcologicalNetwork, 19
multipartitepartiteSBM_fit, 17
MultipartiteSBM, 19
MultipartiteSBM_fit, 21
MultiplexSBM_fit, 23
plot.SBM, 25
plotAlluvial, 27
plotMyMatrix, 28
plotMyMultipartiteMatrix, 29
plotMyMultiplexMatrix, 30
predict.SBM, 32
sampleBipartiteSBM, 32
sampleMultipartiteSBM, 34
sampleMultiplexSBM, 36
sampleSimpleSBM, 38
SBM, 7, 40
6
```
sbm::MultipartiteSBM, *[22](#page-21-0)*, *[24](#page-23-0)* sbm::MultipartiteSBM\_fit, [24](#page-23-0) sbm::SBM, *[3](#page-2-0)*, *[6](#page-5-2)*, *[19](#page-18-0)*, *[22](#page-21-0)*, *[24](#page-23-0)*, *[42](#page-41-0)*, *[45](#page-44-0)* sbm::SimpleSBM,  $45$ SimpleSBM, *[39](#page-38-0)*, [42](#page-41-0) SimpleSBM\_fit, *[7](#page-6-0)*, *[17](#page-16-0)*, [45](#page-44-0)

war, [47](#page-46-0)